# **Wo sind die BIFs – ICIs1? Und wie können wir in Zukunft problemlos mit Ihnen leben?**

### **Wege aus der mangelnden Aufwärtskompatibilität bei der Migration von Db2 Versionen**

Siegfried Fürst - SOFTWARE ENGINEERING GmbH

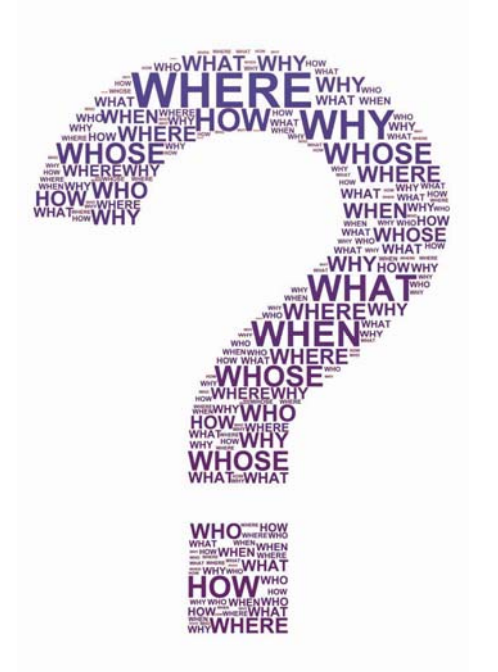

# **Migrationsplanungen und BIFs**

In der Programmierung lernt man sehr früh die Vorteile von Built-in-functions (BIF) zu schätzen. Sie ersparen unnötiges Kodieren und damit Zeit und Geld. Es gibt hunderte von BIFs, sie sind überall und es gibt sie nahezu seit immer. Warum soll es jetzt Probleme geben?

Zur Vorbereitung auf die Migrationsplanung zu Db2 10 weist die IBM erstmals auf die Problematik einer Inkompatibilität mit älteren Versionen für bestimmte BIFs (CHAR, VARCHAR, CAST, TIMESTAMP…) hin. Aus Gründen der Anpassung an den SQL Standard hat IBM den Output für bestimmte Datenformate in Applikationen geändert: there is a "possible impact to your Db2 environment". Diese Änderungen betreffen mehrere Db2 Releases.

# **BIF-Umgehungslösungen**

-

Die Db2 Systemprogrammierung hat zunächst andere Schwerpunkte umzusetzen. Die IBM bietet daher auch Tolerierungsparameter zur Umgehung des Aufwärtskompatibilitäts-Problems an.

Mittels ZPARM BIF\_Compatibility (Db2 10) kann für Applikationen ein systemweites Db2 9 Verhalten erzwungen werden.

05-whats-in-an-acronym<br>und im Flyer L'**BIF/ICI HealthCheck for Db2 z/OS**: <u>https://www.seg.de/media/flyer-bif.pdf</u>

<sup>1</sup> Dieses White Paper behandelt ausschließlich BIFs, die nur ein kleiner Teil der ICIs (Incompatibility Change Indicator) sind. Mehr über ICIs im Newsletter 2016-05, What's in an Acronym? ICI" https://www.seg.de/2016-

Das IBM Db2 10 Manual zeigt Beispiele für unterschiedliche Output-Formate auf. CURRENT ist die "normale" Db2 10 Verarbeitung, V9 läßt den Db2 10 Kompatibilitäts-Modus wie V9 arbeiten. V9\_DECIMAL\_VARCHAR ist Db2 10 als Db2 9, aber bezogen auf CHAR und VARCHAR.

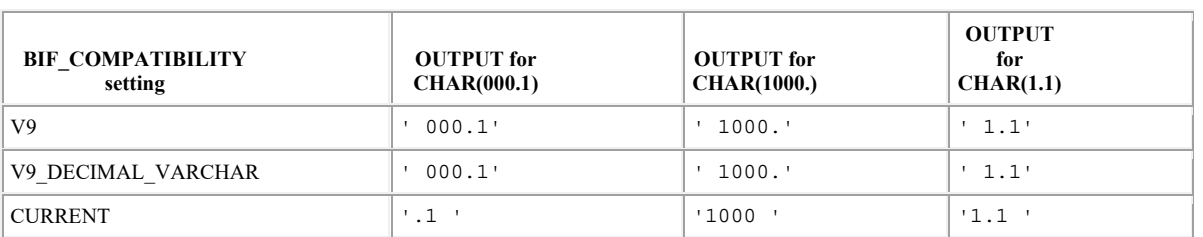

Table 1. Example output for CHAR based on BIF\_COMPATIBILITY settings

Table 2. Example output for VARCHAR and CAST (decimal-expression AS VARCHAR) based on BIF\_COMPATIBILITY settings

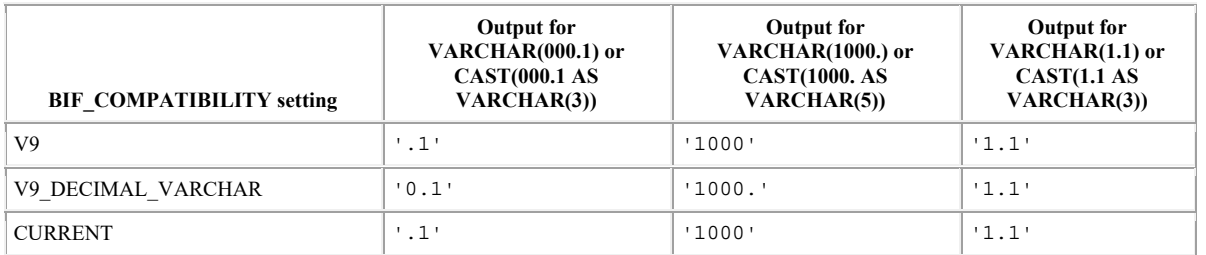

Table 3. Example output for CAST (decimal-expression AS CHAR) based on BIF\_COMPATIBILITY settings

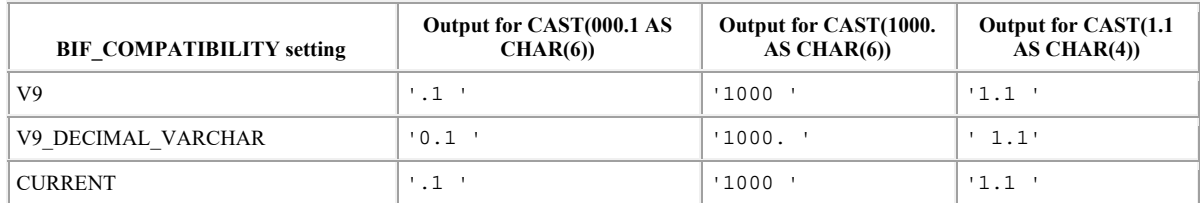

Db2 11 APPLCOMPAT erlaubt die Db2 Subsystem-Migration von der Applikations-Migration zu isolieren. Die BIND/REBIND Option APPLCOMPAT erlaubt Programmen unter Db2 11 so zu laufen wie unter Db2 10.

Die Umgehungslösungen erleichtern die Migrations-Planung und unterstützen Applikations-Stabilität. Sie helfen dem Kunden die erforderlichen Programm-Änderungen aufzuschieben, indem es die Applikationen in den Stand versetzt ein konsistentes SQL-Verhalten auch nach der Migration zu zeigen.

### **Warum also soll man sich kümmern?**

Es besteht also nicht zwingend ein sofortiger Handlungsbedarf, das Kompatibilitätsproblem an seiner Wurzel zu lösen. Laut IBM hat man für die notwendigen SQL-Änderungen in den Anwendungsprogrammen Zeit bis zur Migration zu Db2 13; je nachdem wo man heute steht also zirka 5-6 Jahre.

Aber, wer kennt dann die betroffenen Programme noch? Fest steht, dass sich das Problem unter Zeitdruck nicht vereinfacht. IBM stellt fest: "APPLCOMPAT ist nur gültig für 2 Releases." Wenn das Thema also zum späteren Zeitpunkt neu adressiert wird, steht man wieder vor dem Problem, wo die BIFs sind und welche Programme betroffen sind.

### **Wo sind die BIFs?**

Daher bietet IBM neben den Umgehungslösungen Verfahren zur Erkennung der Kandidaten (Programme resp. SQL) mittels der für diese Zwecke eigens geschaffenen IFCID 366 (Db2 10) und IFCID 376 (Db2 11) an.

Der klassische Weg im z/OS zur Gewinnung von brauchbaren System-Informationen geht über SMF. IFCID366 schreibt einen SMF (102) Record für jeden Programm-Call. Große Installationen haben bis zu 4 Millionen Records gesehen. Dieses Ergebnis produziert einen erheblichen Overhead für die Speicherung und Verarbeitung. Daher hat IBM die aggregierte IFCID-Version 376 mit Db2 11 geschaffen.

# **Wie werden diese Records gesammelt?**

Diese oben genannten IFCIDs können auf dreierlei Wegen gespeichert werden:

- 1. Geschrieben als SMF Record Type 102 mit dem daraus resultierenden hohen Overhead.
- 2. Geschrieben als Teil eines laufenden GTFs (Generalized Trace Facility) der zusätzliche CPU-Cycle
- benötigt und möglicherweise zu erhöhten Kosten beim 4 Hours-Rolling-Average führt.
- 3. Abgespeichert im OPx-Buffer was die effektivste und kostengünstigste Methode ist.

Unabhängig von den gewählten Methoden ist es unabdingbar,

- 1. Die nicht kompatiblen Statements zu identifizieren.
- 2. Diese Statements den entsprechenden Programmen zuzuordnen.
- 3. Die möglichen Auswirkungen dieser Statements zu beurteilen und einen Plan zur ihrer korrigierenden Sanierung zu entwickeln.

Für statisches SQL ist diese Unterscheidung irrelevant, für dynamisches SQL ist sie allerdings entscheidend: im Falle des post-processing Verfahrens ist es unwahrscheinlich, dass sich das SQL Statement noch im DSC befindet.

#### **Statische versus Dynamische SQL**

Nachdem alle IFCIDS gesichtet worden sind, besteht die Aufgabe nun darin, die Daten zu beurteilen und die problematischen Statements und die zugehörigen Programme zu identifizieren.

Im Falle von statischem SQL lässt sich im Allgemeinen die Statement–Nummer einfach dem Record und damit den SQL-Source zuordnen.

Nicht ganz so einfach stellt sich die Aufgabe für dynamisches SQL dar. Hier ist die Wahrscheinlichkeit sehr hoch, dass das Statement sich nicht mehr im DSC (Dynamic Statement Cache) befindet; es kann nur ganz kurz erscheinen, bevor es wieder aus dem Cache verschwindet. Außerdem kann es schwierig werden, das Source-Statement zu kontrollieren, insbesondere, wenn es von einem 3rd Party Hersteller kommt.

Auf jeden Fall ist es wichtig, zu ermitteln, wo Handlungsbedarf besteht und was auf die eigene TO-DO-LISTE gesetzt werden muss.

### **Forderungen an das ideale Verfahren**

Für das ideale Verfahren muss 100% Kontrolle gefordert werden. Das heißt, der Kunde muss alle statischen und dynamischen SQLs aufzeichnen können. Das erfordert

- 1. Ein umfassendes Monitoring des EDM (Environmental Descriptive Manager statement pool) und des DSC. Diese Methode muss sicherstellen, dass alle SQL Statements - auch die flüchtigen aufgezeichnet werden.
- 2. Das komplette SQL Statement muss dem entsprechenden IFCID-Event zugeordnet werden können.
- 3. Das Programm, das das SQL enthält muss ebenfalls identifiziert werden können.

Zum Zweck der bereichsübergreifenden Kommunikation (z.B. Systemprogrammierung, Datenbankadministration und Anwendungsentwicklung) sollten neben den Mainframefunktionalitäten grafische Benutzeroberflächen intuitives Bedienen erlauben und eine Weiterverarbeitung in Office Tools unterstützen.

Wünschenwert ist aus der Sicht großer Installationen neben dem "Klick-Modus" die Unterstützung des Mainframekonzeptes durch Batch-Automation zur ständigen, lückenlosen Überwachung.

#### **Was wird gesammelt?**

- 1. Nahezu alle SQL, die im Plex ausgeführt wird
- 2. Die Zeit und das Datum der Ausführung
- 3. Relevante Herkunft-Informationen
- 4. Verschiedene Kosten-Faktoren

### **Der WLX-BIF USAGE Use Case**

"SQL WorkloadExpert for Db2 z/OS" (WLX) folgt exakt dieser Methodology mit seinem WLX-BIF USAGE Use Case, einer von über 30 Use Cases mit dem das Produkt ausgestattet ist.

Der im Anschluss präsentierte Use Case "BIF USAGE" integriert sich als Plug-in in IBM Datastudio oder native in Eclipse. Die Datensammlung auf dem Host erfolgt in Real-Time.

#### **Präsentation des BIF USAGE-Verfahrens mit WLX**

Das BIF-Usage-Verfahren bietet 2 unterschiedliche Ausgabeformate "Standard" und "Expanded". Standard bietet eine Gruppierung der Daten über 2 Ebenen, während Expanded alle BIFs sofort listet. Der Ebenenwechsel bei Standard erfolgt über die "Drill down" Funktion, die durch einen Maus-Doppelklick oder über ein Kontextmenü ausgelöst werden kann.

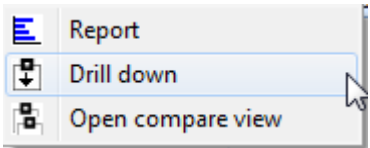

Das Kontextmenü wird durch Drücken der rechten Maustaste aufgerufen.

# **Use Case Auswahl - Standard**

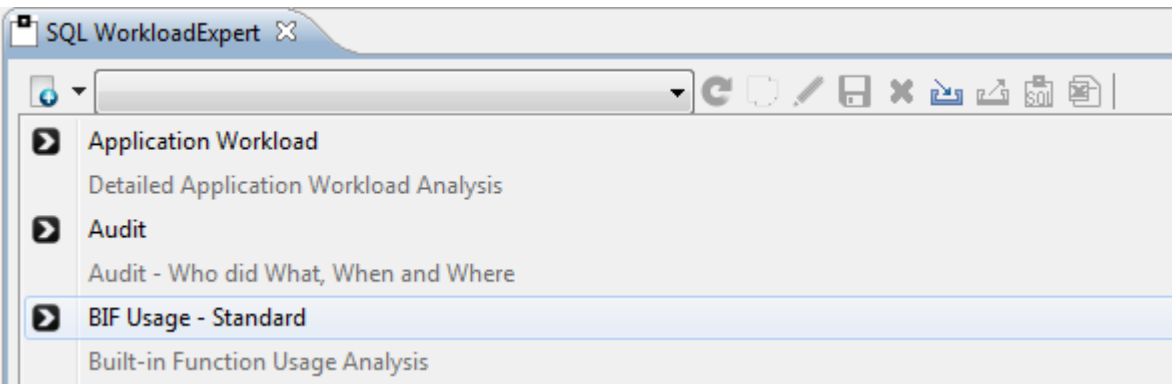

# **Ebene 1 - Collection, Package**

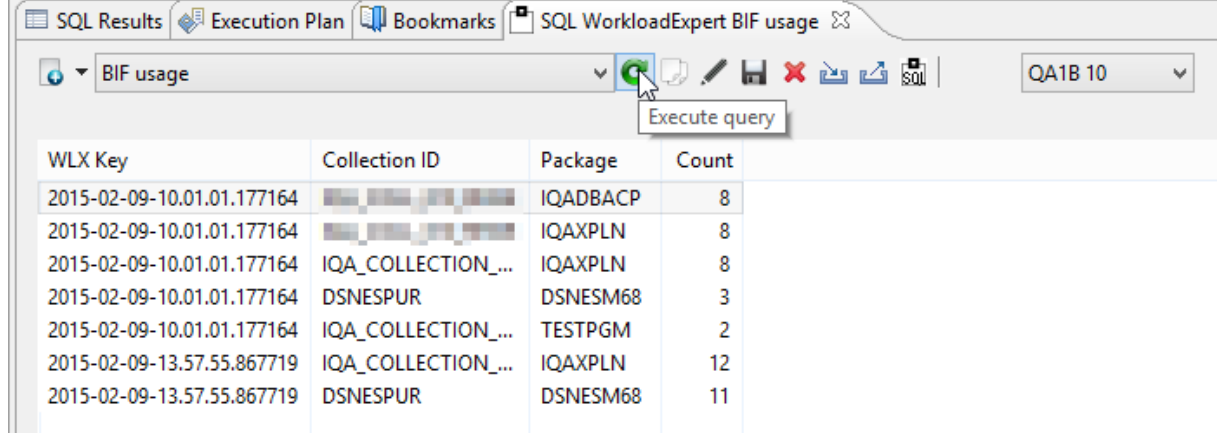

Durch das Anklicken der letzten Zeile wird die ICI und der Grund für die BIF-Usage gezeigt

# **Ebene 2 - ICI Nummer**

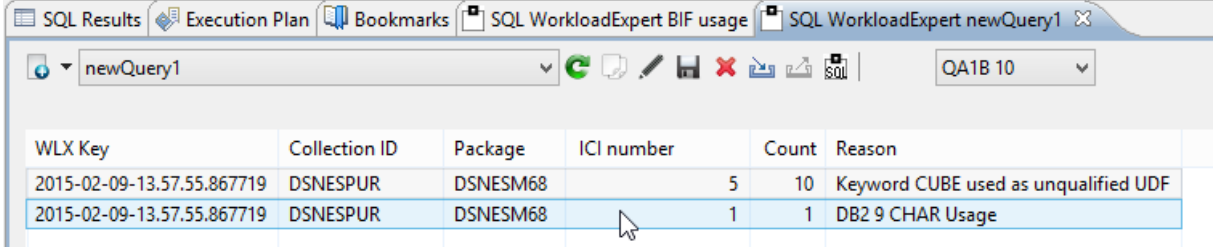

Der Klick auf Db2 9 CHAR Usage zeigt die Details.

# **Detail Ebene**

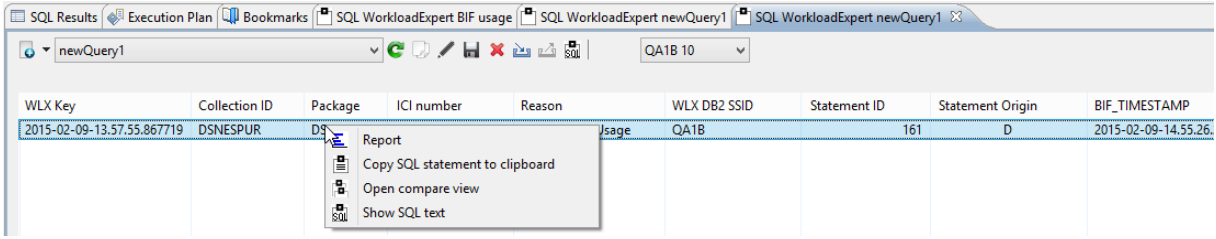

Der Klick auf Selection zeigt den SQL-Text

# **Vollständiger SQL Statement Text**

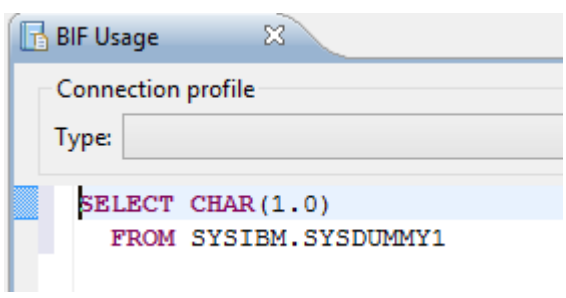

# **Use Case Auswahl – Expanded**

Der Expanded BIF-Usage Use Case zeigt die gleichen Informationen mit weniger Klicks. Diesmal wird das CUBE BIF hervorgehoben.

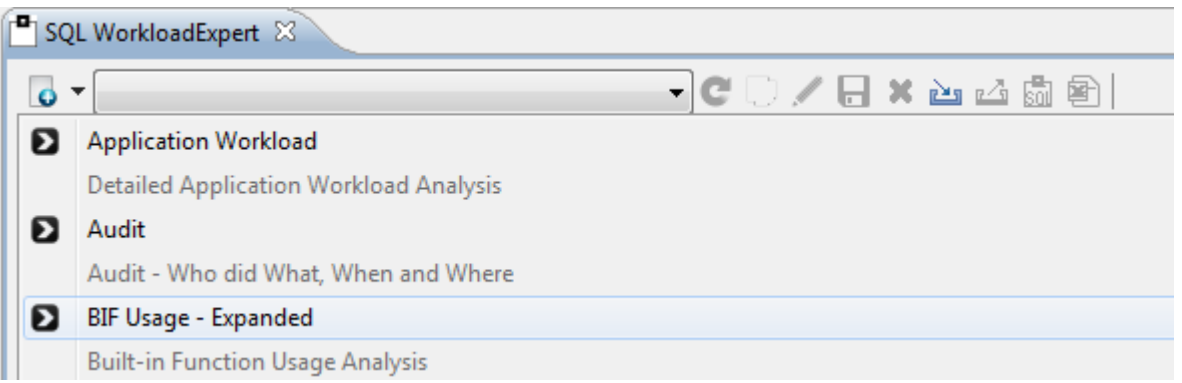

# **Detail Ebene – Teil 1**

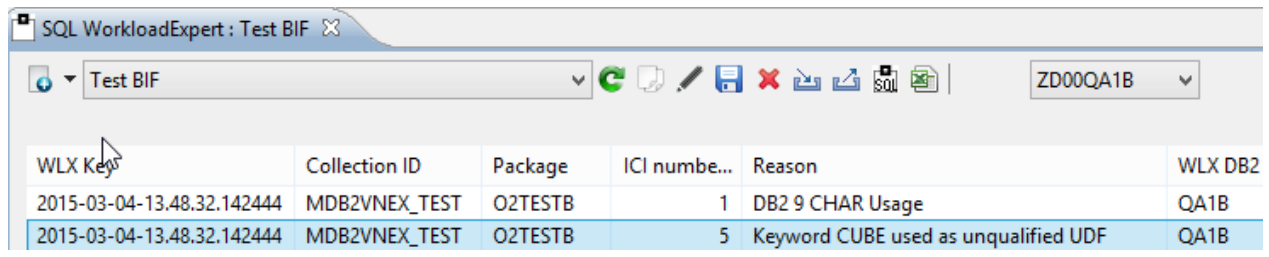

# **Detail Ebene – Teil 2**

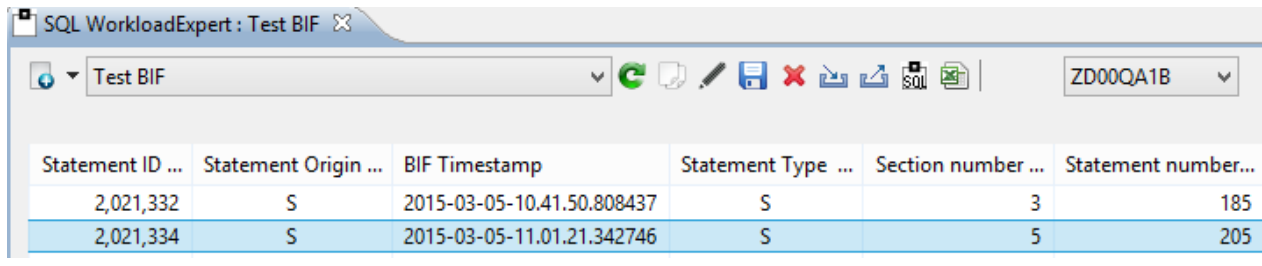

# **Detail Ebene – Teil 3**

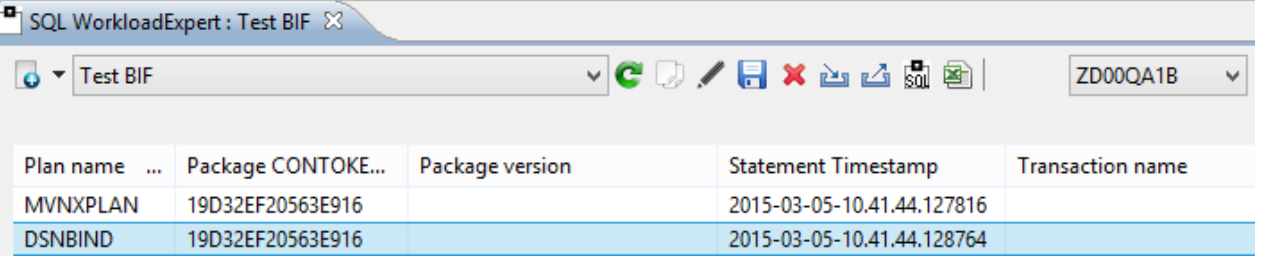

# **Auslieferung des BIF Usage Use Cases**

Der BIF-USAGE Use Case ist einer von über 30 Fällen des SOFTWARE ENGINEERING/SEGUS Produktes **SQL WorkloadExpert for Db2 z/OS** (1). Das Produkt besteht aus einer zu installierenden Mainframe-Komponente (ab z/OS 2.1 und Db2 10) und auf der Workstation mit einer Eclipse GUI, die als Plug-in zu Datastudio 4.1.1. bzw. Eclipse (ab Indigo) nativ installiert werden kann (2).

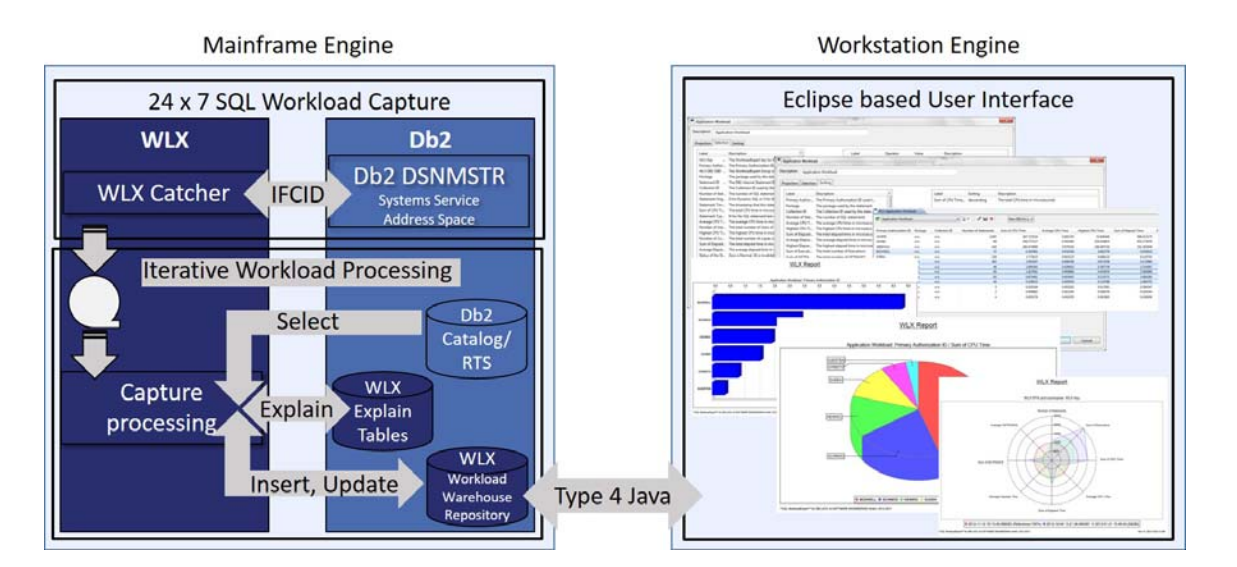

#### WLX Architecture

Das komplette Produkt LSQL WorkloadExpert for Db2 z/OS (3) deckt folgende Mainframe-Arbeitsbereiche ab:

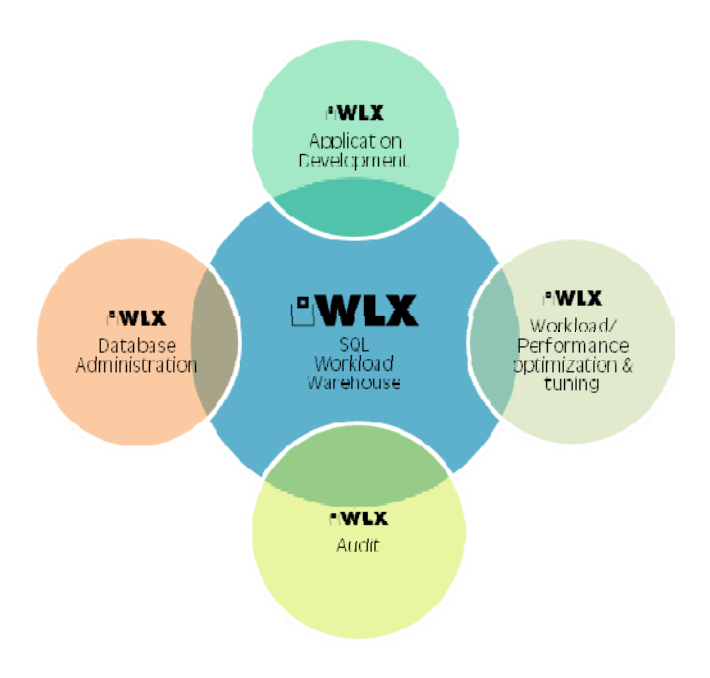

# **Eine Bewertung aus der Deutschen Db2 Usergruppe:**

"Als Teilnehmer der GSE-Working Group BDb2D (Db2 Systemverwaltung) im Mai 2015 in Düsseldorf sind wir in den Genuss des 3. Teils des "GIVE and TAKE Program for Db2 on z/OS" von SEG gekommen, dem Use Case "BIF-Usage" der Software "**BQL WorkloadExpert for Db2 z/OS**" (WLX).

Unser Erfahrung mit WLX aus Systemsicht:

- Die Installation ist sehr unkompliziert und in wenigen Stunden abgeschlossen.
- WLX zeichnet sich im täglichen Betrieb durch eine große Robustheit aus.
- Der Ressourcenverbrauch ist vernachlässigbar.

Ergebnis der Nutzung des Use Case "BIF-Usage":

- Bereits wenige Minuten Datensammlung reichen aus, um mit ersten Auswertungen wertvolle Ergebnisse zu erhalten.
- Die grafische Oberfläche ist intuitiv zu bedienen und bietet zur weiteren Verarbeitung in Office-Tools eine Export-Funktionalität.
- Die offengelegte Schnittstelle ermöglicht die Einbindung in andere Tools sowie eine Batch-Automation der Auswertungen.
- Es werden aussagefähige Ergebnisse erzielt, mit denen die Anwendungsentwicklung zur Sicherstellung des Versionswechsels qualifiziert und zielgerichtet mit eingebunden werden kann.

"WLX ("BIF-Usage") stellt eine abgerundete all-in-one-Lösung (Daten sammeln, persistieren und aufbereiten) dar.

WLX trägt dazu bei, eine Transparenz über Anpassungsaufwände durch Versions-Inkompatibilitäten zu erhalten und hilft dadurch, diese realistisch einschätzen, planen und steuern zu können."

(Ein Mitglied der Db2 Usergruppe Db2 Systemverwaltung, GSE Deutschland)

# **Fazit**

Das BIF–Thema nicht rechtzeitig zu adressieren kann den Unterschied zwischen Business as usual und kompletten Chaos bedeuten (Service Ausfälle, Unstimmigkeiten in Umlauf zu bringen, Verlust der Daten-Integrität bis hin zu Anwendungsfehlern).

Traditionelle Tools zur Auffindung der relevanten BIF zu benutzen ist sehr zeitaufwendig, fehleranfällig und teuer.

Bedingt durch stark gekürzte Budgets und verkleinerte Teams ergibt sich definitiv der Bedarf für die Rechenzentren modernen und innovativen Tools wie WLX und den WLX BIF Usage Use Case.

#### **WLX**

- Sammelt das Komplette SQL eines typischen Systems – ohne den Overhead eines traces oder eines monitors.
- Analyziert SQL Workload aggregiert oder im Detail.
- Analyziert Zugriffspfade und SQL im Vergleich
- Liefert Reports und Chart-Daten mittels eines standard Eclipse interface – ein Desktop tool, das allegemein anerkant und als Freeware erhältlich ist.

#### Literatur: Db2 Workload Analysis &Trending

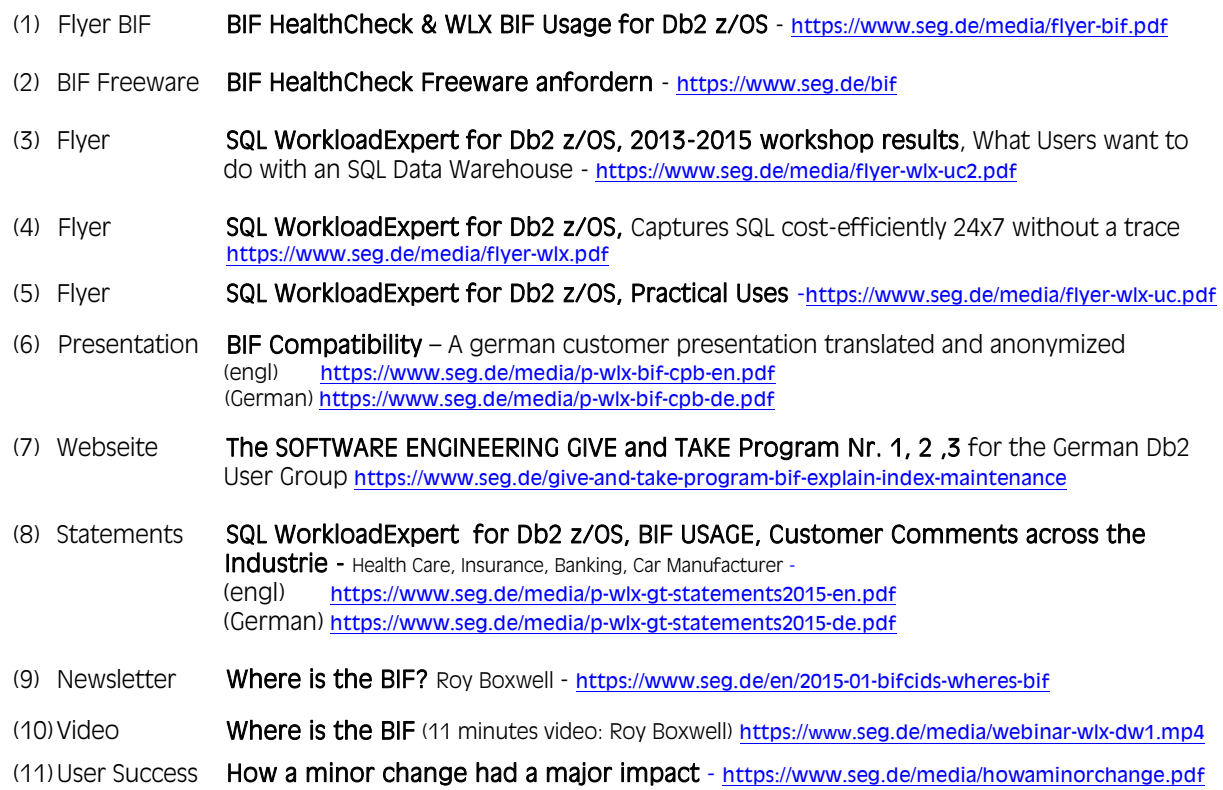

#### **L'SEGUS Inc**

#### 14151 Park Meadow Dr. (800) 327-9650 Chantilly, VA 20151 USA info@segus.com

# **L'ISOFTWARE ENGINEERING GMBH**<br>Heinrichstrasse 85<br>+49-211-961-4

D-40239 Dusseldorf<br>Germany

+49-211-961-49-0<br>www.sea.de info@seg.de